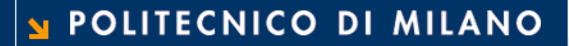

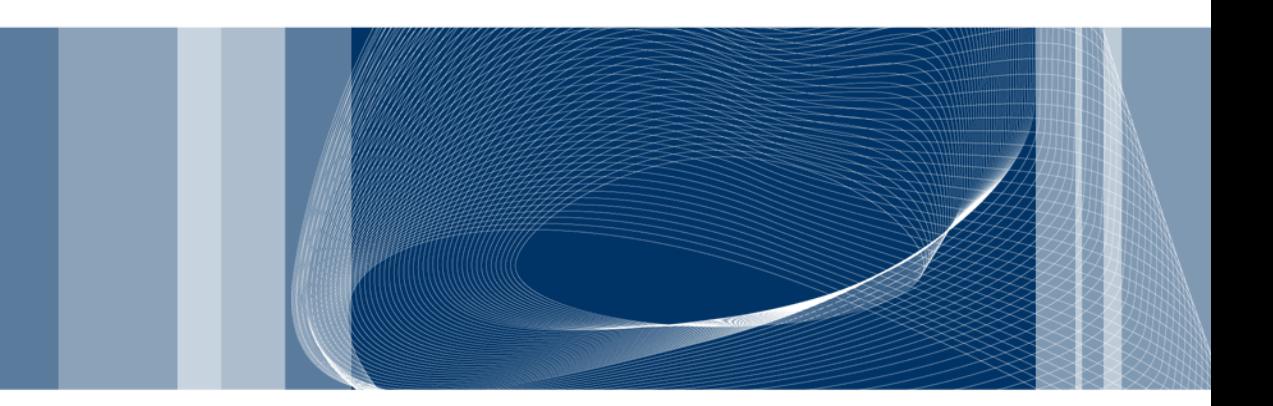

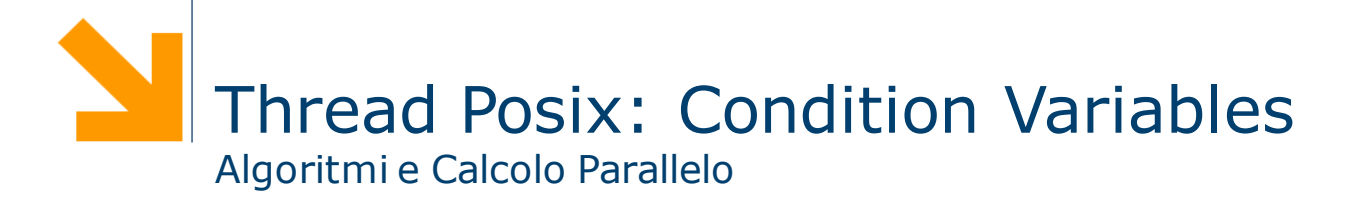

**Daniele Loiacono**

#### References

 $\Box$  The material in this set of slide is taken from tutorials by Blaise Barney from the Lawrence Livermore National Laboratory and from slides of prof. Lanzi (Informatica B, A.A. 2009/2010)

#### **Q** POSIX Threads Programming

Blaise Barney, Lawrence Livermore National Laboratory https://computing.llnl.gov/tutorials/pthreads/

#### □ Advanced Linux Programming

http://www.advancedlinuxprogramming.com/

#### **Overview**

- $\Box$  Condition variables provide yet another way for threads to synchronize. While mutexes implement synchronization by controlling thread access to data, condition variables allow threads to synchronize based upon the actual value of data.
- $\Box$  Without condition variables, the programmer would need to have threads continually polling (possibly in a critical section), to check if the condition is met. This can be very resource consuming since the thread would be continuously busy in this activity. A condition variable is a way to achieve the same goal without polling.
- $\Box$  A condition variable is always used in conjunction with a mutex lock.

### Mutexes vs Condition Variables

- □ *Mutexes* and *Condition Variables* are way for threads to synchronize
	- $\blacktriangleright$  *Mutexes* implement synchronization by controlling thread access to data
	- Condition Variables allow threads to synchronize based upon the actual value of data.
- $\Box$  Without condition variables, threads continually poll to check if the condition is met
- $\Box$  This can be very resource consuming since the thread would be continuously busy in this activity
- $\Box$  A condition variable is a way to achieve the same goal without polling.
- $\Box$  A condition variable is always used in conjunction with a mutex lock.

# Typical Scenario

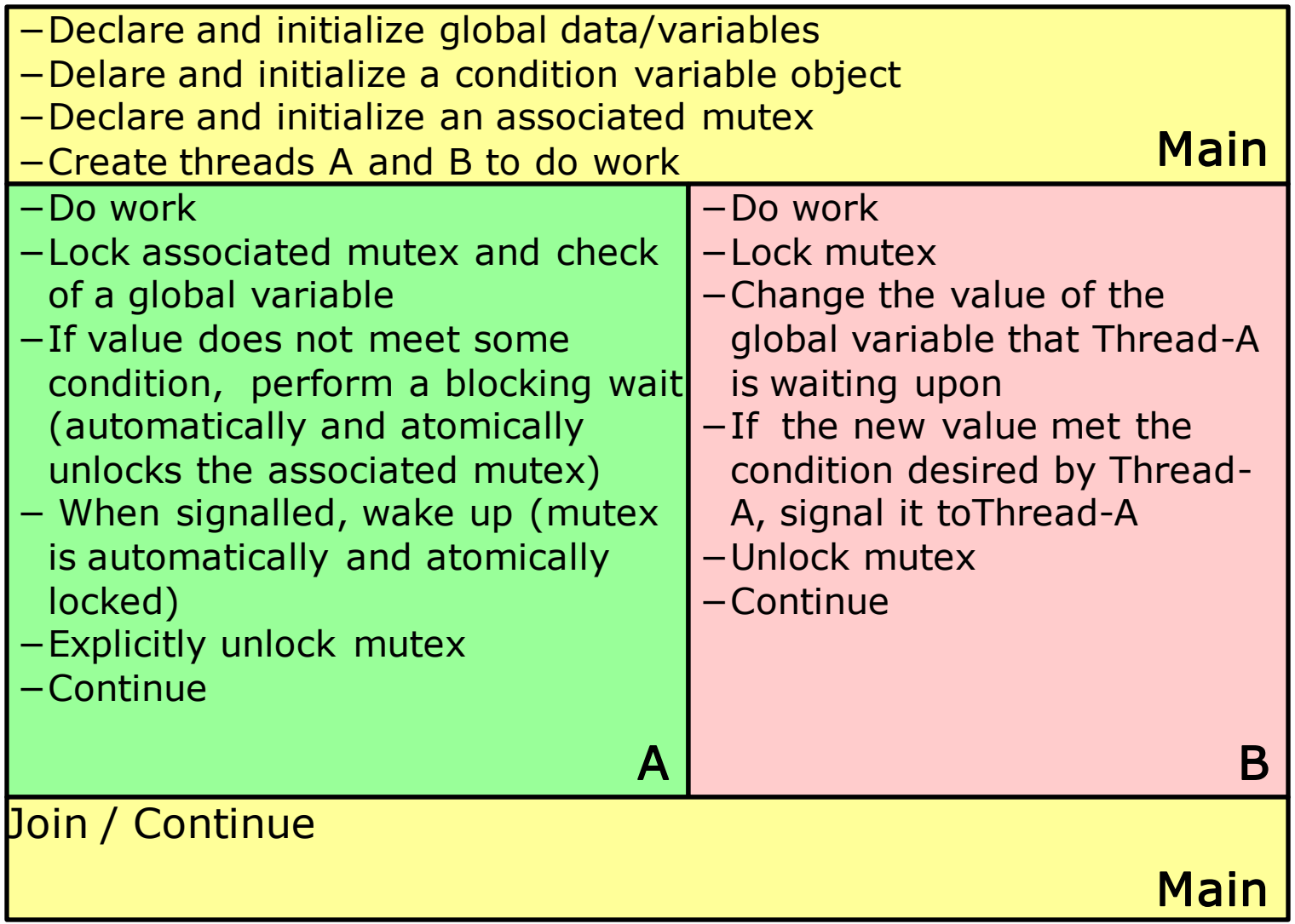

## Declaration and initialization

- $\Box$  Condition variables must be declared with type pthread\_cond\_t
- $\Box$  There are two ways to initialize a condition variable:
	- Statically, when it is declared. For example: pthread cond t myconvar=PTHREAD COND INITIALIZER;
	- Dynamically, with the pthread cond init(condition, attr) routine
		- ID of the created condition variable is returned through condition
		- $\cdot$  attr if not NULL, permits setting condition variable object attributes
- $\Box$  pthread cond destroy() should be used to free a condition variable that is no longer needed.

### Waiting and Signaling on Condition Variables

pthread cond wait (condition, mutex) pthread\_cond\_signal (condition) pthread\_cond\_broadcast (condition)

- $\Box$  pthread cond wait() blocks the calling thread until the specified condition is signalled.
- **Q** pthread cond signal() routine is used to signal (or wake up) another thread which is waiting on the condition variable.
- **Q** pthread cond broadcast() routine should be used instead of pthread cond signal() if more than one thread is in a blocking wait state.
- It is a logical error to call pthread cond signal() before calling pthread cond wait()

## Waiting and Signaling on Condition Variables (2)

- U pthread cond wait()
	- $\blacktriangleright$  should be called while *mutex* is locked and it will automatically release the mutex while it waits
	- $\blacktriangleright$  when wakes up, *mutex* will be automatically locked for use by the thread
	- $\blacktriangleright$  programmer is responsible for unlocking *mutex* when the thread is finished with it
- pthread\_cond\_signal()
	- $\blacktriangleright$  should be called after *mutex* is locked
	- must unlock *mutex* in order for pthread cond wait() routine to complete

### Example

 $\Box$  The main routine creates three threads.

- ► Two of the threads perform work and update a "count" variable.
- $\blacktriangleright$  The third thread waits until the count variable reaches a specified value

```
#define NUM_THREADS 3
#define TCOUNT 10
#define COUNT_LIMIT 12
int count = 0;
int thread ids [3] = {0, 1, 2};pthread mutex t count mutex;
pthread cond t count_threshold_cv;
```

```
void *inc count (void *t) {...}
void *watch count(void *t){...}int main (int argc, char *argv[])\{...\}
```
# Example (2)

}

```
int main (int argc, char *argv[]){
 int I;
 long t1=1, t2=2, t3=3;
 pthread t threads[3];
 pthread attr t attr;
 pthread mutex init(&count mutex, NULL);
 pthread cond init (&count threshold cv, NULL);
 pthread attr init(&attr);
 pthread attr_setdetachstate(&attr, PTHREAD_CREATE_JOINABLE);
 pthread create(&threads[0], &attr, watch count, (void *)t1);
 pthread create(&threads[1], &attr, inc count, (void *)t2);
 pthread create(&threads[2], &attr, inc count, (void *)t3);
 for (i=0; i<NUM THREADS; i++) { /* Wait for all threads */
   pthread join(threads[i], NULL);
  }
 pthread attr destroy(&attr);
 pthread mutex destroy(&count mutex);
 pthread cond destroy(&count threshold cv);
 pthread exit(NULL);
```
# Example (3)

```
void *inc_count(void *t){
  long my id = (long)t;for (int i=0; i<TCOUNT; i++) {
   pthread mutex lock(&count mutex);
   count++;
   if (count == COUNT LIMIT) { pthread cond signal(&count threshold cv); }
   pthread mutex unlock(&count mutex);
   sleep(1);
  }
 pthread exit(NULL);
}
void *watch count(void *t){
  long my id = (long)t;
 pthread mutex lock(&count mutex);
  if (count<COUNT_LIMIT) {
   pthread cond wait(&count threshold cv, &count mutex);
   count += 125;}
 pthread mutex unlock(&count mutex);
 pthread exit(NULL);
}
```